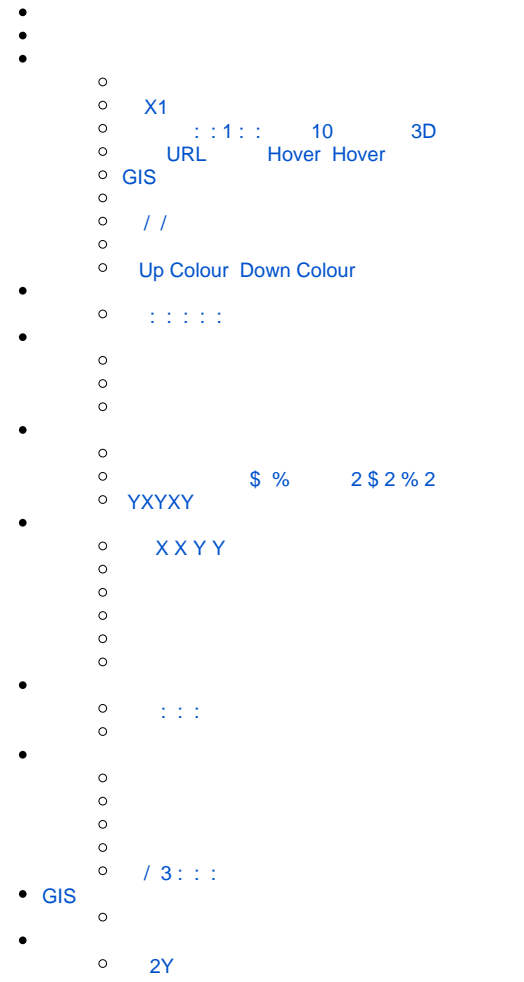

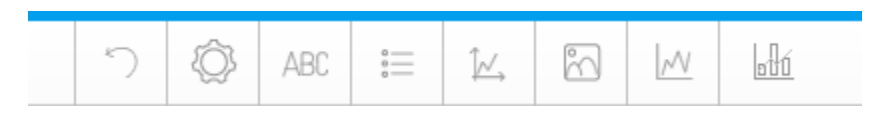

 $\hat{\mathbf{r}}$ 

 $\bullet$  $\ddot{\phantom{0}}$ 

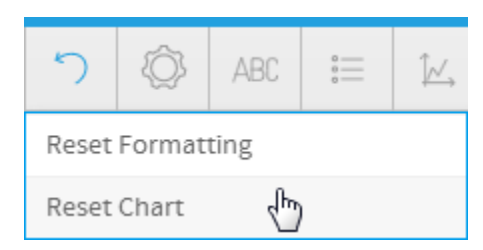

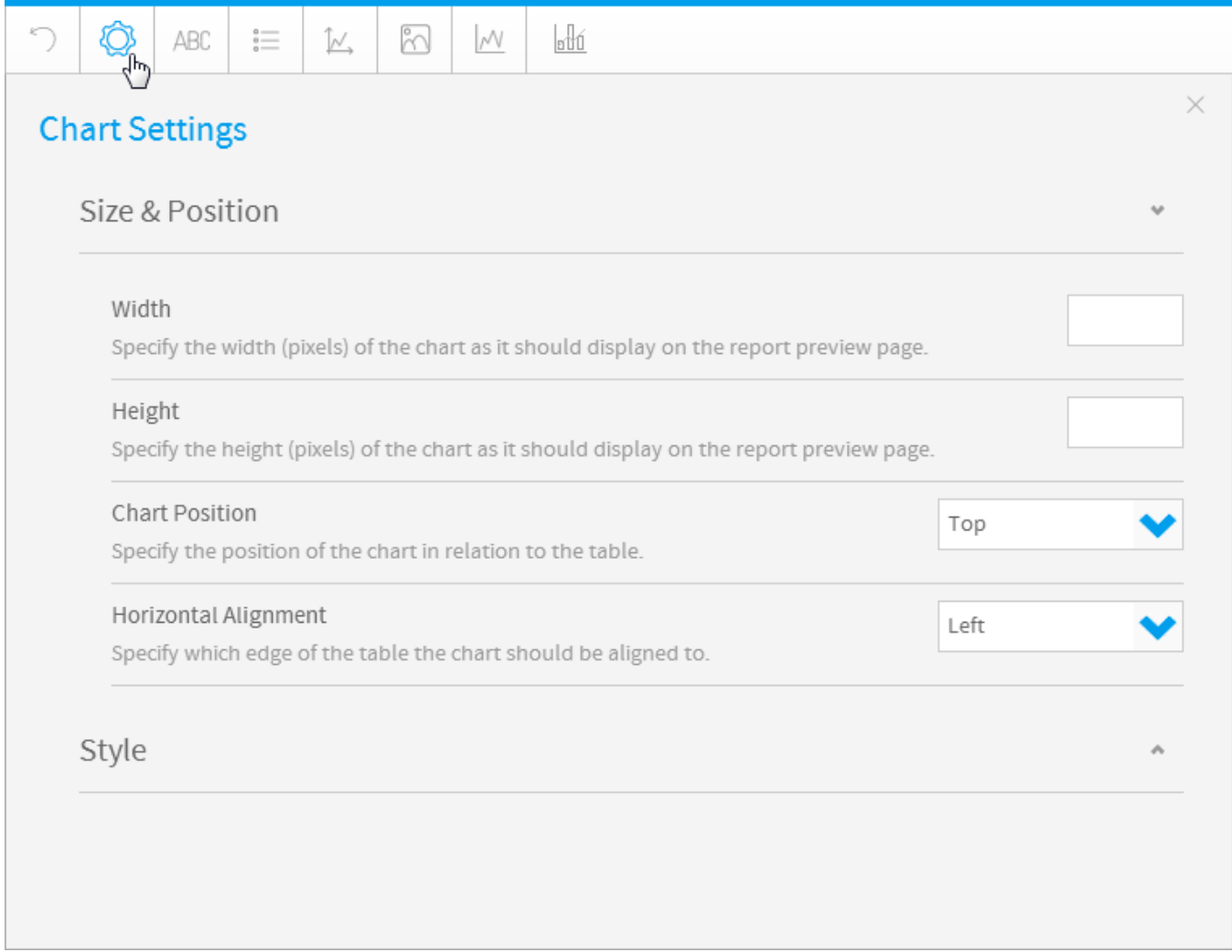

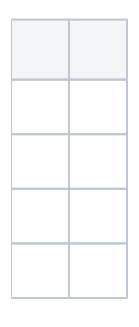

<span id="page-2-0"></span>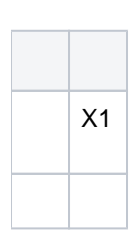

<span id="page-2-1"></span>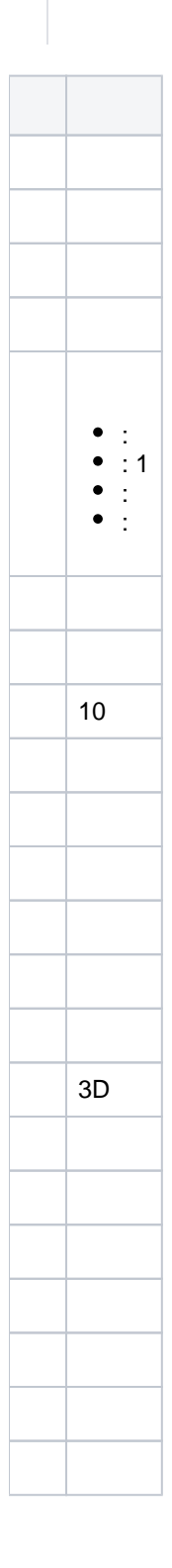

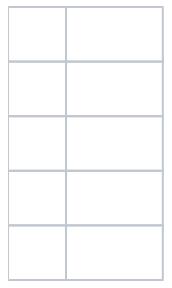

<span id="page-3-0"></span>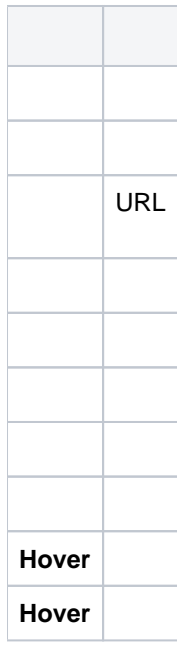

<span id="page-3-2"></span><span id="page-3-1"></span>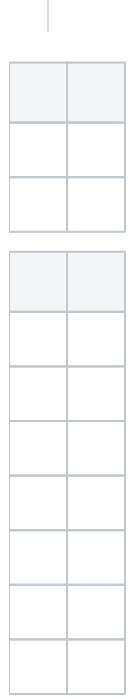

<span id="page-3-3"></span>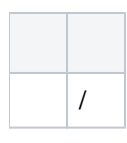

<span id="page-4-0"></span>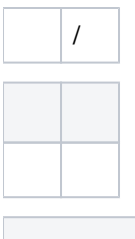

<span id="page-4-1"></span>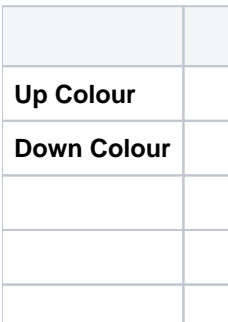

<span id="page-4-2"></span>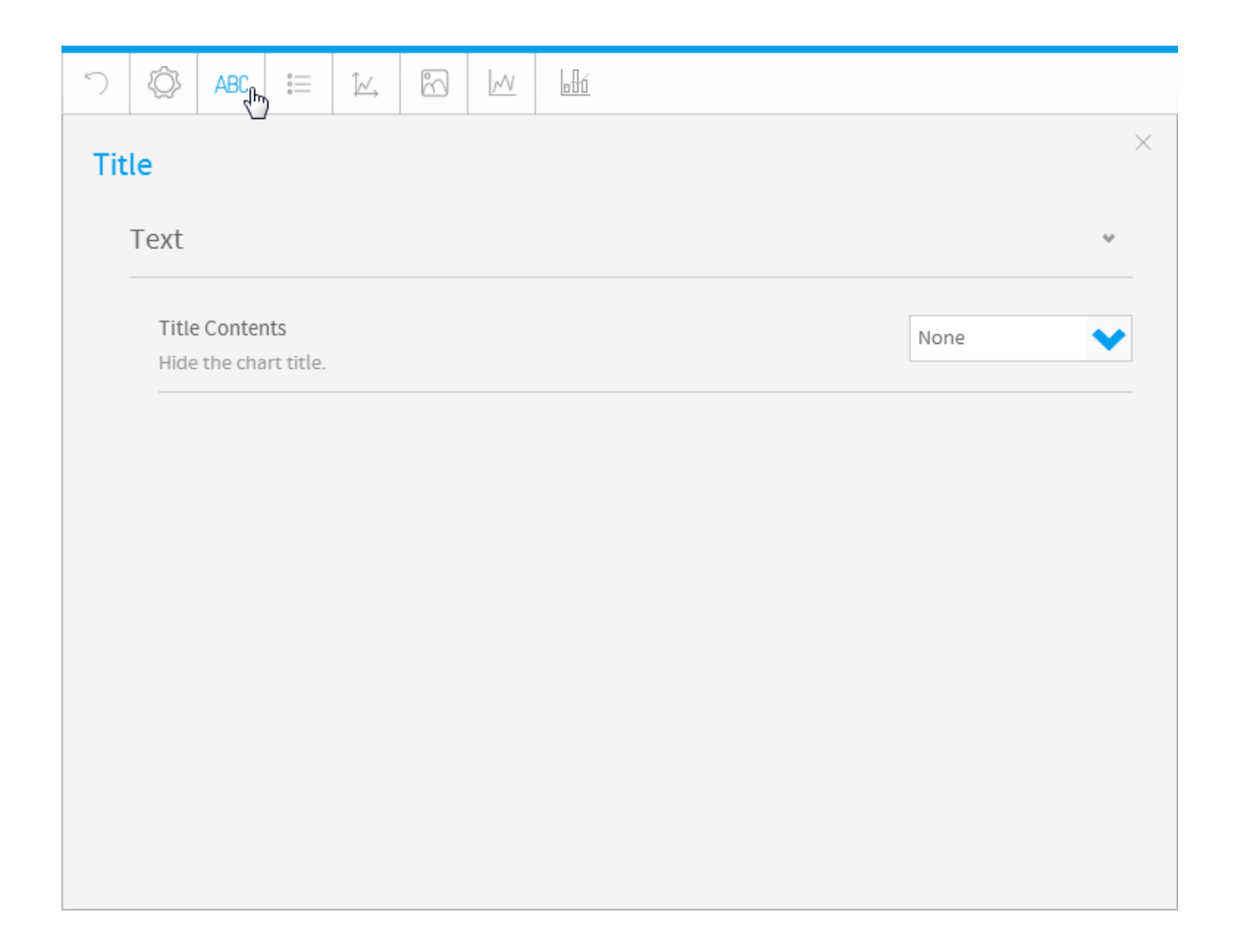

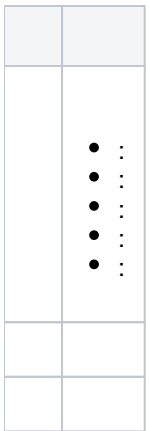

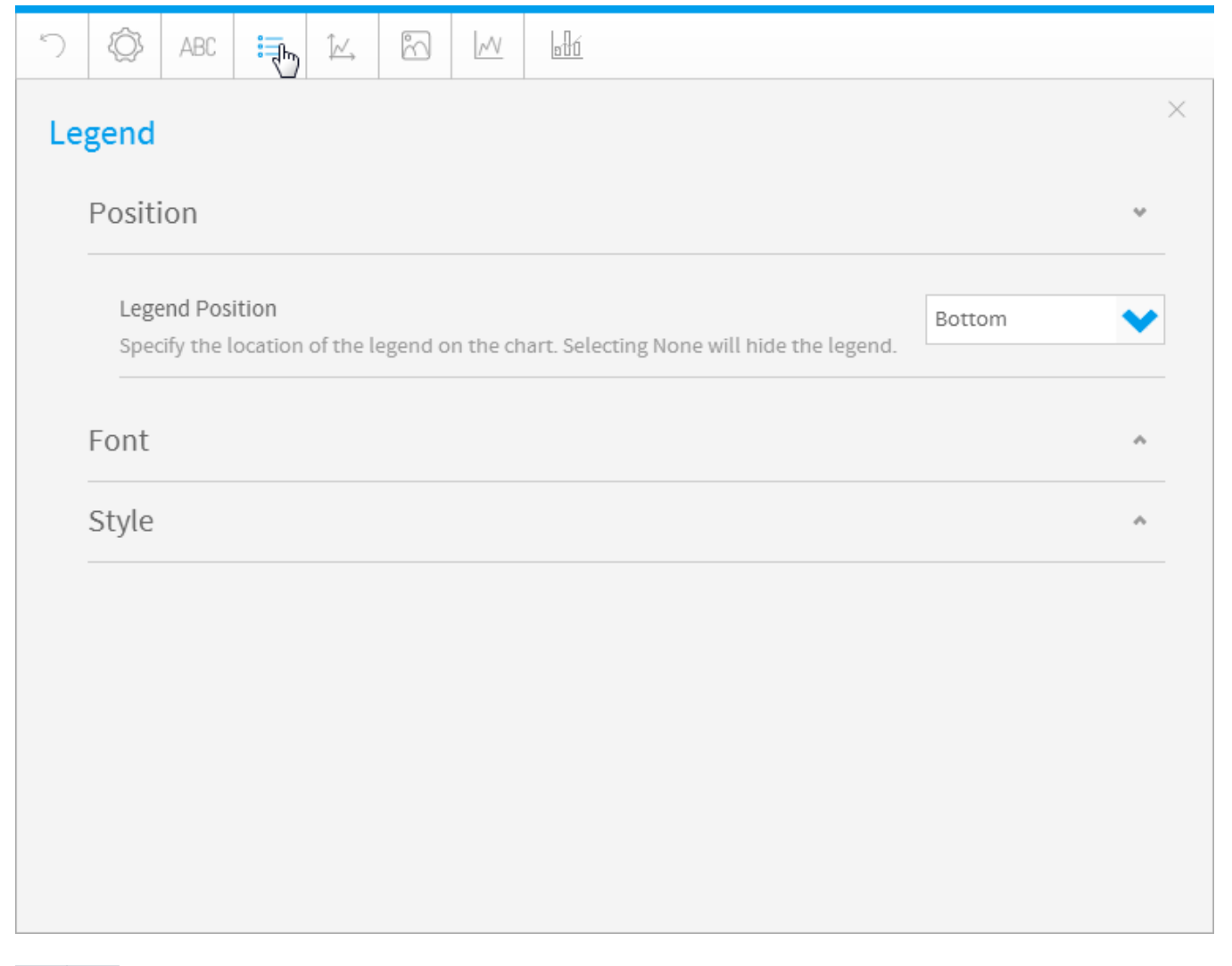

<span id="page-5-1"></span><span id="page-5-0"></span>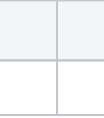

<span id="page-6-0"></span>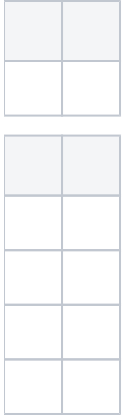

 $YX$ 

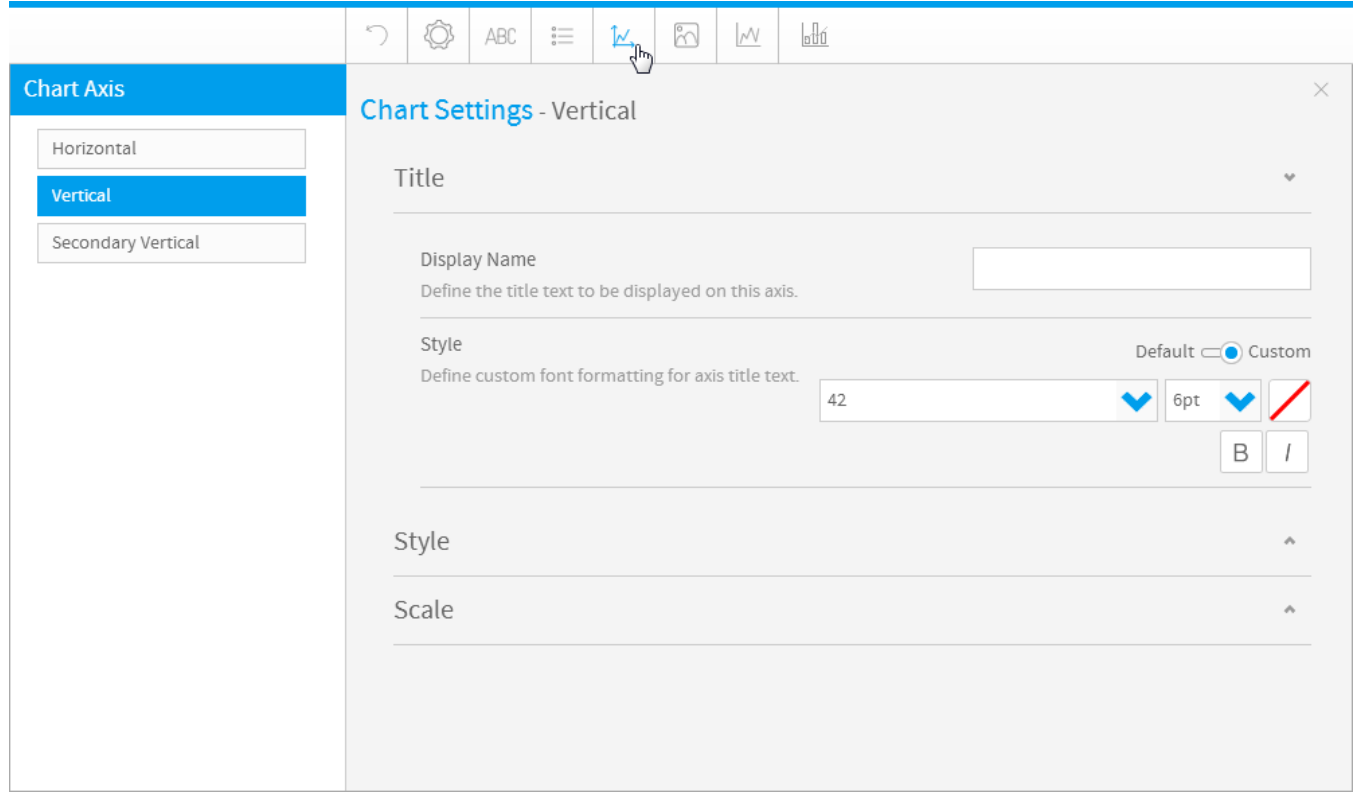

<span id="page-6-1"></span>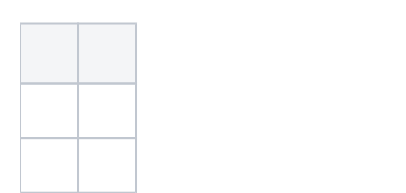

<span id="page-6-2"></span>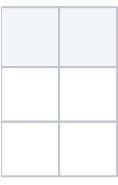

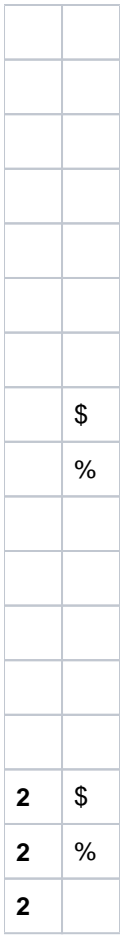

<span id="page-7-0"></span>**YXYXY** 

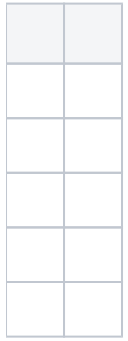

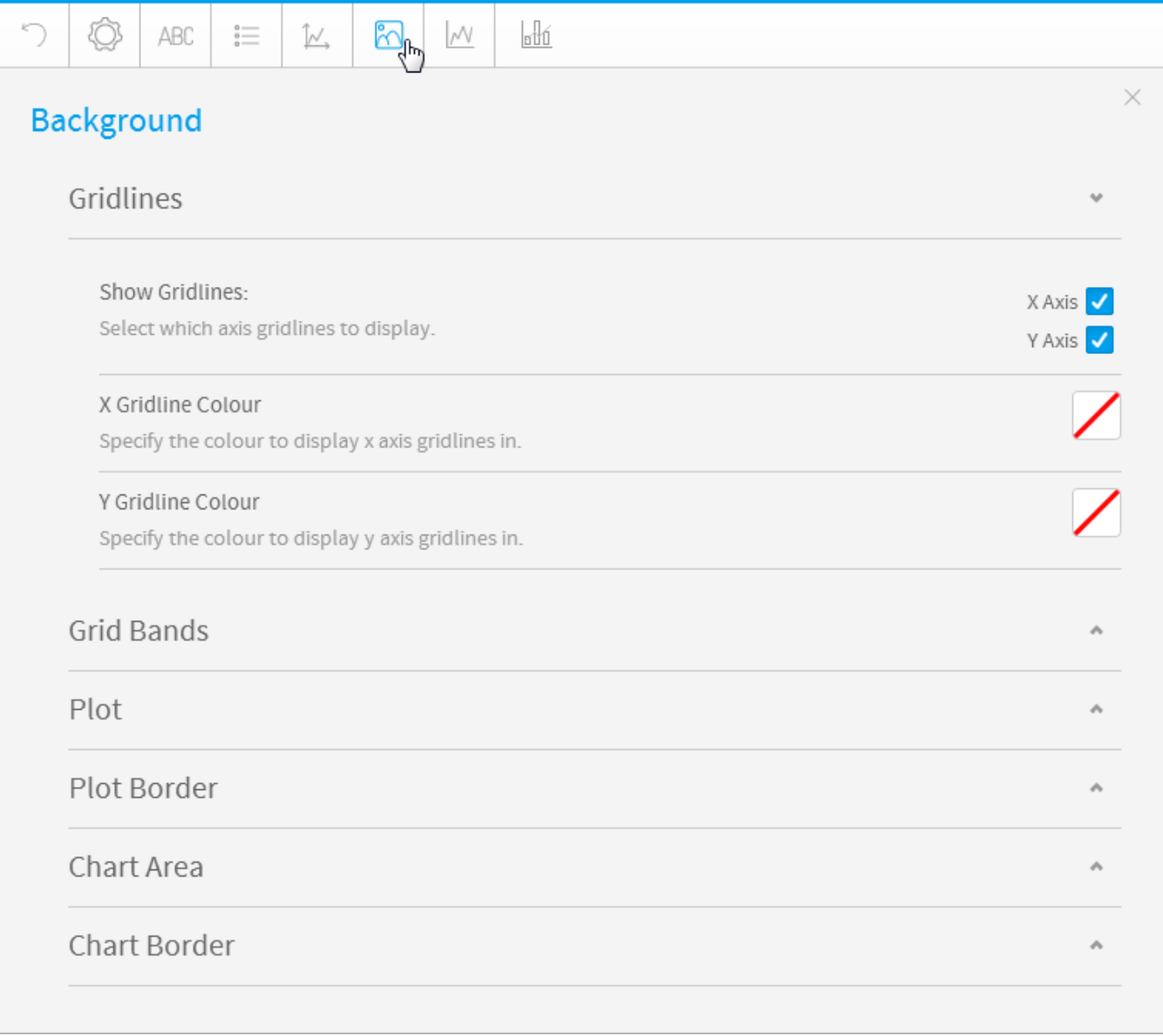

<span id="page-8-0"></span>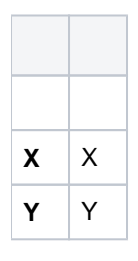

<span id="page-8-2"></span><span id="page-8-1"></span>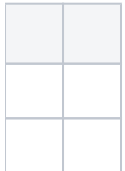

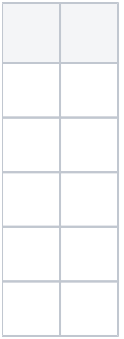

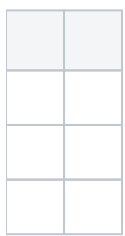

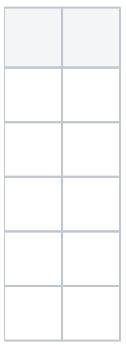

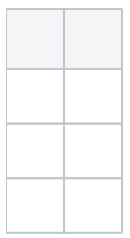

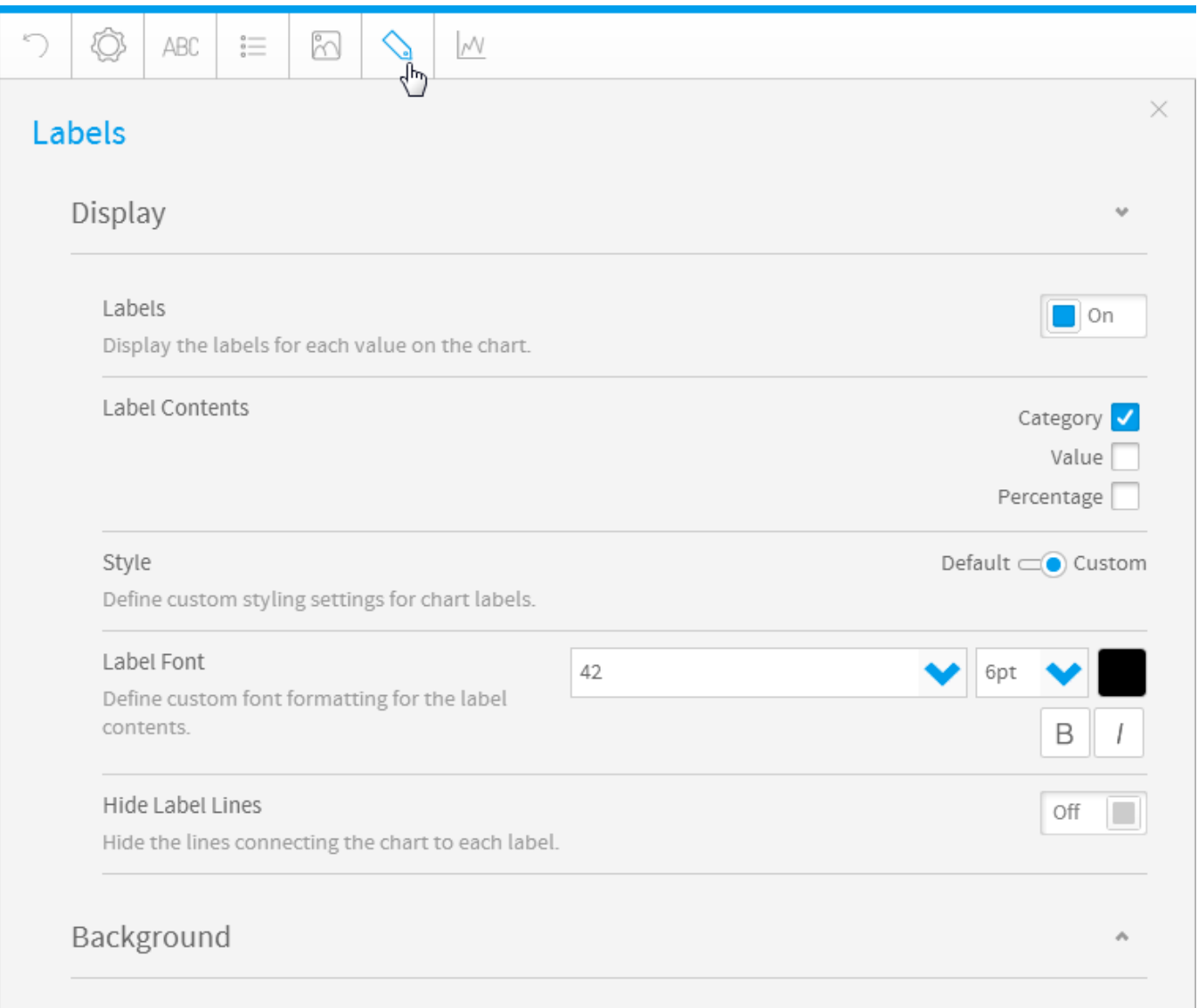

<span id="page-10-1"></span><span id="page-10-0"></span>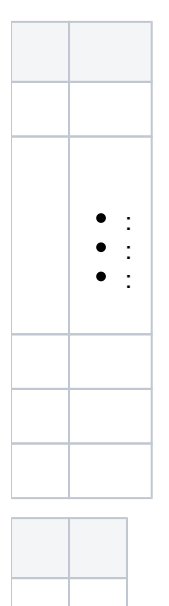

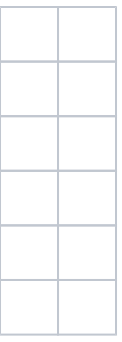

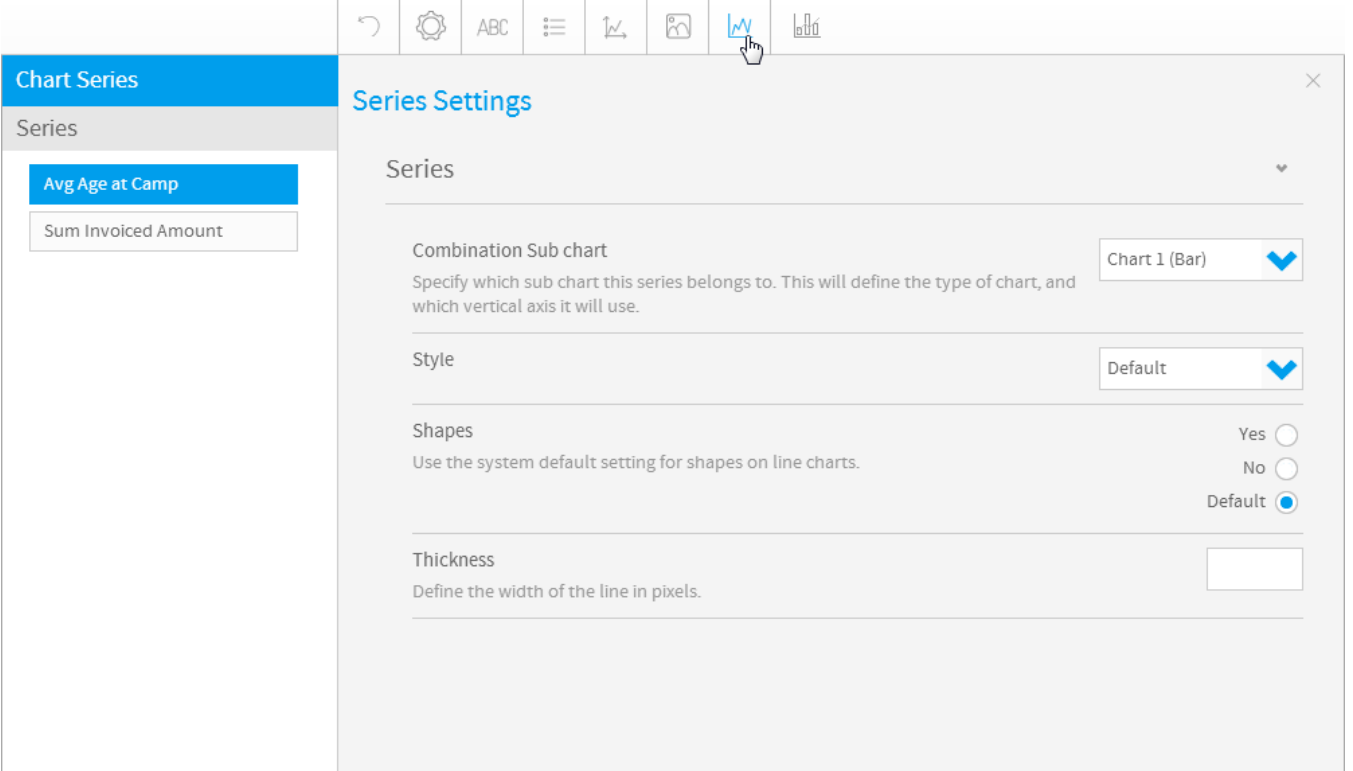

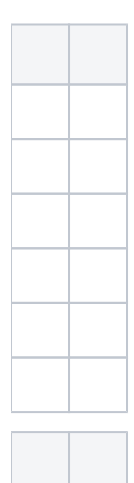

<span id="page-12-2"></span><span id="page-12-1"></span><span id="page-12-0"></span>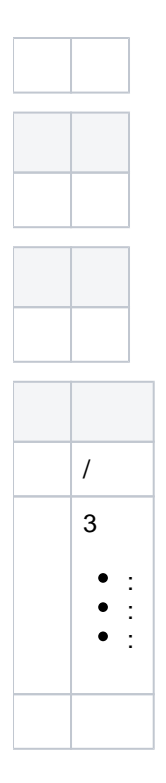

## <span id="page-12-3"></span>GIS

<span id="page-12-4"></span>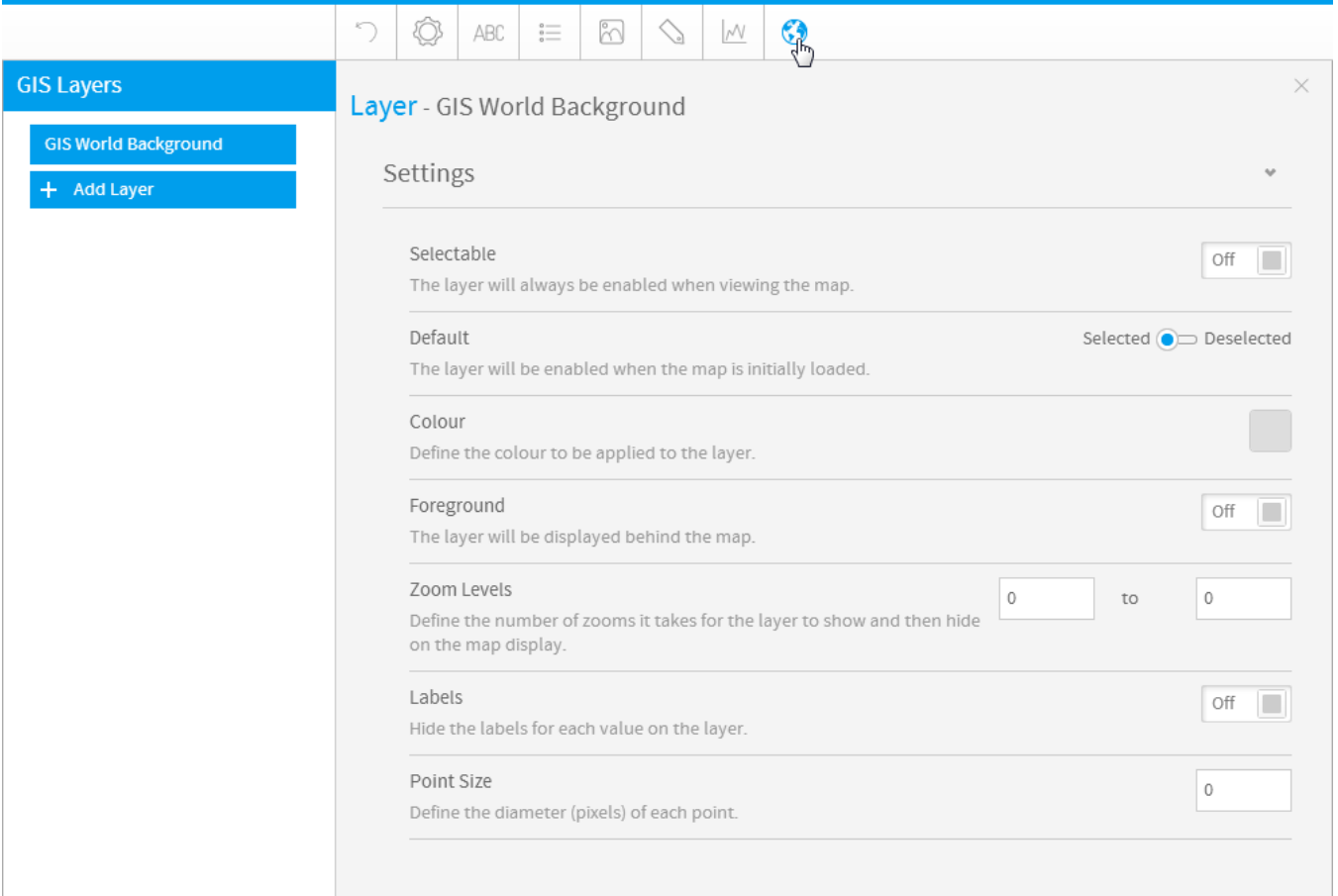

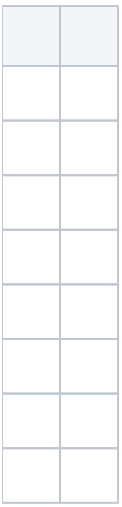

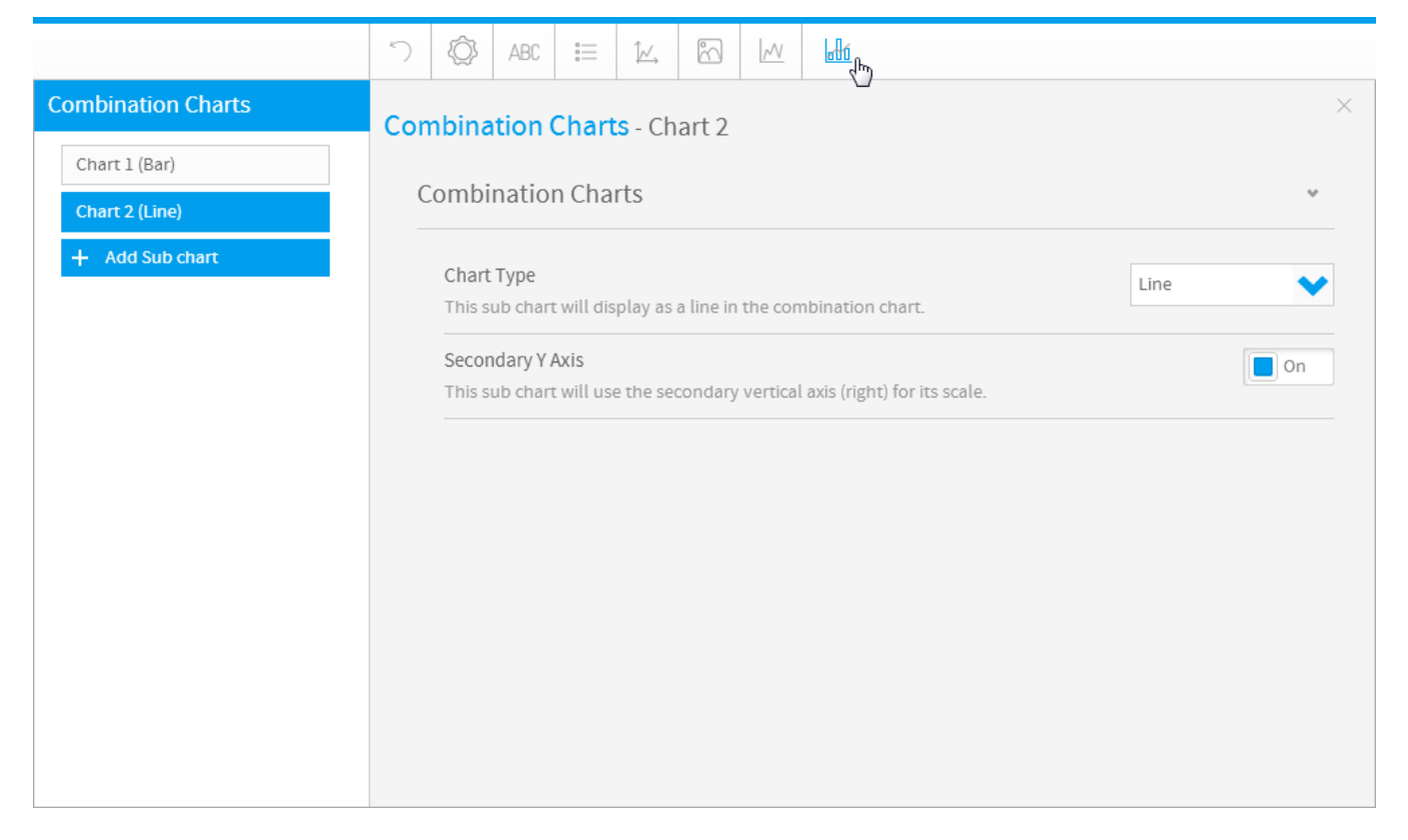

<span id="page-13-0"></span>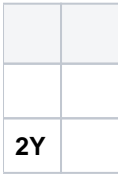